### Photoshop 2021 (Version 22.4) Hack Patch Full Version [Win/Mac]

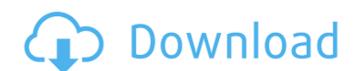

## Photoshop 2021 (Version 22.4) Crack+ Keygen For Windows

Last updated: 1/14/2013 Important Disclaimer Photoshop is an open source product and is distributed under the terms of the GNU General Public License (GPL). The software is distributed as freeware, which means you can download it and use it, but it is not provided "AS-IS" with no support. In other words, you can not get support on your Photoshop problems with us. We only offer help on the program itself in the form of suggestions for changes to its source code. In some cases you may be able to get the application to work with minimal effort, but most issues are caused by user error, a change in the intended use of the program, or a completely different problem. We do not provide support on these issues. If you are having problems with our software, please search for a solution on the Web or try to contact the application's developers or distributors. We want to encourage you to get a copy of Photoshop so you can be your own designer, and we hope you enjoy using it. But the software is a complex tool and editing is hard to get the hang of. You're going to need help from time to time if you are serious about becoming a professional graphics artist. Photoshop is based on the concept of layers. Photo: Jenny Malek | Flickr You're probably wondering how a graphic designer is so good at using Photoshop. Actually, I'm not. A designer is generally more of a technician than a creative art person. When learning Photoshop, one must first learn the basics of layers, the files and folders hierarchy, and understand how the software relates to the image files. Many complex layers mask each other, which is a part of the understanding of how Photoshop works. Of course, the actual creative use of the program must also be learned, but it is easier to learn the overall concepts of Photoshop version of the program on a computer. The next important step is to register the program on the Internet, or create an Adobe user account. It is currently possible to use Photoshop on any computer with Internet access, and is not tied to any par

#### Photoshop 2021 (Version 22.4)

: follow me on twitter: blog: Get the Ledger Hardware Wallet: [BookMeABlock]( JOIN OUR STEEMIT WALL: JOIN THE CREAZYHYPE NEWSLETTER: THANKS! MRIGNL & LTCNIQSUM COSMOTE FOR KIDS: COSMOTE PATREON: BITCOIN Airdrop: 17mLFZieW88XS4z2d1oMmWDzUbO5Y4Kh Lever Bitcoin: CryptoHWwallet Sponsored by \*Tech Used in this Video\*: Hey! We're Mic and Johnny and today we're catching up with Daniel Ivach, better known as CryptoHWwallet. His channel is the best way to learn, build, and maintain your hardware wallet. Daniel loves electronics, firmware, and bitcoin. He came into this video with no intention of making bitcoin videos. He was at a stand-off with his wallet provider over security. But when he contacted the community, he found that there was demand for more education and he decided to create videos on how to keep your bitcoins secure while shopping online or using a cryptocurrency wallet. He's also working on streaming videos of him helping people with their hardware wallet questions. Learn more about CryptoHWwallet here - We do videos on a variety of topics, but we've narrowed the good stuff to these: Crypto, Crypto community, and decentralized applications such as CryptoHWwallet a681f4349e

## Photoshop 2021 (Version 22.4) Crack +

Couples with bipolar disorder are at higher risk of suicide than those with other major mental illnesses, a new report from the World Psychiatric Association (WPA) says. The study, published in the journal Health Policy and Planning, also highlights the need for improved research into suicide risk in bipolar disorder. "We call for the elimination of the stigma around bipolar disorder, so that those diagnosed and their families can get the information and care they need to improve their life outcomes," says Richard Insel, director of the U.S. National Institute of Mental Health. "And we have to face the fact that in our society we are putting a lot of people at risk for suicide, and that's a public health problem that we have to address." Few studies actually quantify the risk of suicide in bipolar disorder, Insel says. The new study, carried out by the WHO's Department of Mental Health and Substance Abuse and led by Maria Romelsjö, of the Norwegian University of Science and Technology (NTNU), found that bipolar disorder leads to an increased risk of suicide by about 1.5 times that of schizophrenia and major depression. Those at higher risk include women with bipolar, men with bipolar, men with bipolar, and younger people. "Despite the fact that the overall risk of suicide in bipolar disorder is low, it is still far too high," Romelsjö says. "It is nearly double that of schizophrenia, and more than three times that of depression. And this needs to be treated as a public health problem." The study shows that the risk of suicide is higher distinct in the overall risk of suicide in all three disorders is a previous suicide risk was increased, Romelsjö says. One major risk factor for suicide in all three disorders is a previous suicide attempt had a bigger impact on suicide risk among bipolar patients than in those with depression. That's not surprising, says Luciane Granfield, of the University of Geneva and the Swiss Institute of Bioethics (SUBI). "Bipolar patients often experience both severe

# What's New In Photoshop 2021 (Version 22.4)?

System Requirements For Photoshop 2021 (Version 22.4):

Mac OS X 10.6.7, 10.6.8 or later. Windows XP, Windows Vista, or Windows 7, 64-bit 1 GB RAM 1 GB free space DirectX 9.0c 1024 x 768 resolution or higher Overview: This second Demo is still incomplete. As of now there are only three specific characters included and there are more areas to be explored. I am planning on releasing these updates every two weeks as they come along. Expect to see the finishing touches and fixes in

https://workcredinta.com/wp-content/uploads/jobsearch-locations/Photoshop\_CC\_2018\_version\_19.pdf

http://spacebott.com/?p=1761

https://yahwehslove.org/wp-content/uploads/2022/06/Photoshop 2021 Version 223 License Key Full Free April2022.pdf

https://www.careerfirst.lk/sites/default/files/webform/cv/baijuni882.pdf https://www.webcard.irish/photoshop-2021-version-22-3-crack-activation-code-free-download-mac-win/

https://conbluetooth.net/photoshop-2021-version-22-3-1-serial-key-product-key/ http://adomemorial.com/2022/06/30/adobe-photoshop-cc-2019-keygen-license-keygen-updated-2022/

https://thebakersavenue.com/wp-content/uploads/2022/06/Photoshop\_2021\_Version\_2251.pdf

https://spacezozion.nyc3.digitaloceanspaces.com/upload/files/2022/06/y8zYLbBBoHofFlQG21aB 30 bfa3352ecf0fb46c5a1548ce0d6c0555 file.pdf http://weedcottage.online/?p=91219

https://davidhassmann.com/2022/06/30/adobe-photoshop-2022-version-23-0-1-with-registration-code-free-win-mac/https://earthoceanandairtravel.com/wp-content/uploads/2022/06/Photoshop\_2021\_Version\_224.pdf

https://azecm.ru/wp-content/uploads/2022/06/photoshop 2022 version 23 universal keygen for windows.pdf

https://globe-med.com/adobe-photoshop-2021-version-22-4-2-hack-patch/ https://inmueblesencolombia.com/?p=52648

https://op.edu.ua/en/system/files/webform/doc\_discussion/dwigpan385.pdf

https://arlingtonliquorpackagestore.com/adobe-photoshop-2021-version-22-4-3-free-download/

https://warganesia.id/upload/files/2022/06/Koe5pC74bRPOxPnAgEOb 30 01fc1091c1424ce950b0ebbce937c449 file.pdf https://4v87.com/adobe-photoshop-2022-version-23-keygen-only-activation-key-for-pc-final-2022/

https://frustratedgamers.com/upload/files/2022/06/SbhpZcD6fBiLQARFwoPZ 30 bfa3352ecf0fb46c5a1548ce0d6c0555 file.pdf